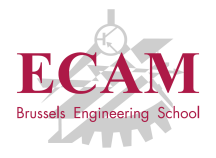

PI2T Développement informatique

# **Séance 4**

# **Algorithmique I : Récursion et arbre**

Sébastien Combéfis, Quentin Lurkin 3 mars 2016

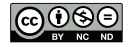

Ce(tte) œuvre est mise à disposition selon les termes de la Licence Creative Commons Attribution – Pas d'Utilisation Commerciale – Pas de Modification 4.0 International.

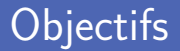

Découverte de l'algorithmique

- Définition et principe
- **Programmation récursive**
- Le type abstrait de données arbre
	- Type abstrait de données
	- Arbre, propriétés et implémentation récursive
	- **Backtracking** m.

# **Algorithme**

Juhan's Day Algorithm

Kiss my wife  $+$  kids Eat 1 green meal Design  $1$  thing Sketch  $(10m)$ Walk twice (20m each) Listen to a story  $(20m)$ Read a story (20m) Make a story (20m)

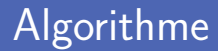

- Un algorithme est un ensemble d'opérations à effectuer Décrit un processus qu'il est possible d'exécuter
- Nom provenant de al-Khwārizmī

Mathématicien, astronome, géographe et savant Perse

- **Plusieurs applications** 
	- Calcul
	- Traitement de données
	- Raisonnement automatique

# Description d'algorithme

**Méthode effective pour calculer une fonction** 

Décrite dans un langage formel bien défini

**Plusieurs façons de décrire un algorithme** 

- **Langue naturelle**
- Pseudo-code **The Co**
- **Langage de programmation**
- **Formalisme mathématique**

### Problème

Un algorithme a pour but de résoudre un problème Qui est exprimé sous la forme d'une fonction à calculer

**Implémentation dans un langage de programmation** Permet de résoudre concrètement des instances du problème

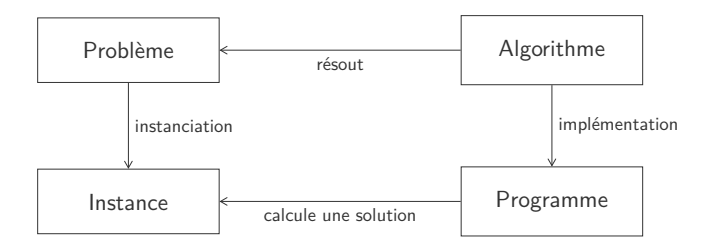

# Spécification d'un problème (1)

Quatre éléments à identifier pour spécifier un problème

- **Entrées** : données à fournir qui sont nécessaires au problème
- **Sorties** : résultat produit qui est solution du problème
- **Effet de bord** : modification de l'environnement et des paramètres
- **Situations exceptionnelles** où une exception est levée

```
1 def factorial (n):
2 | """ Calcule la factorielle d'un nombre naturel.
4 Input: n, un nombre naturel.<br>5 Output: n!, la factorielle d
5 Output: n!, la factorielle de n.<br>6 Raise: ArithmeticError lorsque n
         Raise: ArithmeticError lorsque n < 0
7 """
8 pass
```
3

# Spécification d'un problème (2)

Quatre éléments à identifier pour spécifier un problème

- **Précondition** : conditions qui doivent être satisfaites sur l'environnement et les paramètres avant de pouvoir faire l'appel
- **Sorties** : conditions qui sont satisfaites sur l'environnement, la valeur renvoyée et les paramètres après l'appel, si les préconditions étaient satisfaites
- **Situations exceptionnelles** où une exception est levée

```
1 def factorial(n):<br><sup>"""</sup>Calcule la
           2 """ Calcule la factorielle d'un nombre naturel .
\begin{array}{c|c|c|c|c} \hline \text{4} & \text{Pre: n} > 0. \\ \hline \text{5} & \text{Post: La va} \end{array}Post: La valeur renvoyée contient la factorielle de n.
6 Raise: ArithmeticError lorsque n < 0
7 """
8 pass
```
3

**Plusieurs implémentations possibles pour un algorithme** Langages et choix d'implémentation différents

**Plusieurs algorithmes possibles pour un problème** Approches et structures de données différentes

■ Étant donné une liste, rechercher si un élément en fait partie Attention, la liste peut être vide

Spécification du problème

3

```
1 def contains (data, elem):<br>2 def : ""Recherche un éléme
          2 """ Recherche un élément donné dans une liste de données .
\begin{array}{c|c|c|c} 4 & \text{Pre:} & - \ \hline 5 & \text{Post:} & \end{array}5 Post: La valeur renvoyée est<br>6 True si elem apparait
                   True si elem apparait au moins une fois dans la liste
7 et False sinon.
8 """
9 pass
```
## Algorithme en langue naturelle

- **1** Si la liste est vide, on renvoie directement False et l'algorithme se termine
- 2 Pour chaque élément de la liste
	- 1 Si l'élément parcouru est égal à celui recherché, on renvoie directement True et l'algorithme se termine
- 3 L'élément recherché n'est pas dans la liste, on renvoie False

**Le pseudo-code est une façon de décrire un algorithme** De manière indépendante de tout langage de programmation

**Pas de réelle convention pour le pseudo-code** 

Les opérations sont de haut niveau

**Algorithm 1:** Recherche si un élément se trouve dans une liste

```
if n = 0 then
return false
foreach e ∈ L do
   if e = elem then
     return true
return false
```
# Optimisation de l'algorithme

**Possibilité d'optimisation d'un algorithme** 

- Diminution du nombre d'opérations à effectuer
- Simplification de l'algorithme

 $\blacksquare$  Le cas  $n = 0$  ne doit pas être traité séparément

```
Algorithm 2: Recherche si un élément se trouve dans une liste
foreach e ∈ L do
    if e = elem then
     return true
return false
```
**Implémentation effective dans un langage de programmation** Utilisation des caractéristiques spécifiques du langage

**Peut être fait par traduction du pseudo-code** 

Traduction des constructions de haut niveau dans le langage

```
1 def contains (data, elem):<br>
<sup>2</sup> for e in data:<br>
<sup>3</sup> if e == elem:
            2 for e in data :
3 if e == elem :<br>4 if return Tr
                           4 return True
5 return False
```
# Optimisation du programme

**Possibilité d'optimisation d'un programme** 

- Utilisation de constructions spécifiques au langage
- Exploitation de la librairie standard

Python possède un opérateur in pour tester l'appartenance

```
1 def contains (data, elem):<br>2 return elem in data
           2 return elem in data
```
# **Récursion**

An Escher Vortex Where All Levels Cross An Escher Vottex Where All Levels Cross<br>An Eschult, and yet at the same time disturbingly proteque.<br>
An Eschult, and yet at the same time disturbingly proteque.<br>
An addition of the College (Fig. 142). What we see is pictur An Eschet Vortex Where  $m$  is distinct that the same time distribution of the same of the same of the same of the same of the same of the same of the same of the same of the same of the same of the same of the same of the **An ESCher**<br> **An ESCher Street at the same time disturbing protesting the particle of the conditional space of the particle of the particle of the particle of the particle of the particle of the particle of the particle o** The transfer of a Tangled Herzardyn given to us by<br>analysis of the cyclonic cyclon and year to use the space paint of the<br>analysis of the cyclonic Fig. 142). What we set a sign in the harbor of a<br>signal of the cyclonic (lo maringly because cyclonic "eye, 142). What we see a phristing halfers where the hardwood and the Print Goldery Books and phrints and the state of the phrint Goldery and the print of the print Goldery and the print of the p The time of the Print Galdry (1961) and places from the arbitrature, which the print Galdry (1961) and places from the arbitrature, which the print is a particular to the print of the print of the print of the print of the article in the *Francisco Matterys* and that some took upon one of which as<br>the the property of the state of the state of the state of the state of the<br>property and the state of the state of the state of the state of the<br>p of the main temperature and the two floor below him a woman-perhaps and the main temperature of the main of the property of the property of the best of the property of the best of the property of the property of the proper and the contract the best with the state of the state of the state of the state of the state of the state of the state of the state of the state of the state of the state of the state of the state of the state of the state the metal control of the window from her apartment showing as the prediction of the since of the since a roung man is standing, looking at a standard political control of the since  $\frac{1}{2}$  and  $\frac{1}{2}$  and  $\frac{1}{2}$  and  $\frac{1}{2}$ <br>and the state of the latter where a point material the state of the property of a small town, perhaps a Malter town-<br> $\frac{1}{2}$  and the state of the latter of a small town, perhaps a Malter town-<br> $\frac{1}{2}$  and  $\$ 

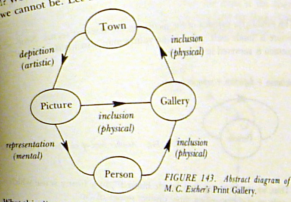

What this diagram shows is three kinds of "in-ness". The gallery is physically in the town ("industrial"); the town is artistically in the picture is *mentally* in the picture is *mentally* in the partner ("depiction"); the picture is methalon"); the town is artistically in the picture ("depiction");<br>digram may seem satisfying in the person ("representation"). Now while this diagram may seem satisfying, in fact it is arbitrary, for the number of levels<br>thown is quite arbitrary. Look below at apother, for the number of levels<br>half along tre arbitrary. Look below at apother, shown is quite arbitrary. Look below at another way of representing the this alone (Fig. 144).

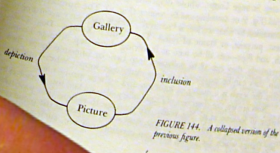

erarchies

V. by M. C. Exches (listograph, 1956).

is the final state of the Charles Contact (1946), the final state of the final state of the state of the state of the state of the state of the state of the state of the state of the state of the state of the state of the

 $\begin{split} \frac{\partial \mathbf{u}}{\partial \mathbf{v}}\mathbf{w}_{\mathbf{v}}^{(1)}&=\frac{\partial \mathbf{v}}{\partial \mathbf{v}}\mathbf{v}_{\mathbf{v}}^{(1)}\mathbf{v}_{\mathbf{v}}^{(2)}\mathbf{v}_{\mathbf{v}}^{(3)}\mathbf{v}_{\mathbf{v}}^{(4)}\mathbf{v}_{\mathbf{v}}^{(4)}\mathbf{v}_{\mathbf{v}}^{(4)}\mathbf{v}_{\mathbf{v}}^{(4)}\mathbf{v}_{\mathbf{v}}^{(4)}\mathbf{v}_{\mathbf{v}}^{(4)}\mathbf{v}_{\mathbf{v}}^{(4)}\math$ 

 $\begin{split} \mathcal{S}_{\mathcal{M}_{\text{QCD}}\text{GCD}}&\mathcal{N}_{\text{QCD}}\text{GCD} &\mathcal{N}_{\text{QCD}}\text{GCD} &\mathcal{N}_{\text{QCD}}\text{GCD} &\mathcal{N}_{\text{QCD}}\text{GCD} &\mathcal{N}_{\text{QCD}}\text{GCD} &\mathcal{N}_{\text{QCD}}\text{GCD} &\mathcal{N}_{\text{QCD}}\text{GCD} &\mathcal{N}_{\text{QCD}}\text{GCD} &\mathcal{N}_{\text{QCD}}\text{GCD} &\mathcal{N}_{\text{QCD}}\text{GCD} &$ **Contained the Company of the Contained States of the Contained States and States and States and States and States and States and States and States and States and States and States and States and States and States and Stat** We are the principle of my bank. And<br>the second control of the second control of the second control of the<br>second control of the second control of the bank of the second control of the<br>second control of the second control

 $\begin{split} \partial_{\mathcal{M}}^{(1)}\partial_{\mathcal{M}}^{(2)}\partial_{\mathcal{M}}^{(2)}\partial_{\mathcal{$ 

Strange Loops, Or Tangled Hierarch

**Tor the** 

 $z_{I_q}$ 

 $715$ 

Ē

Ē

FIGURE 142.

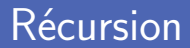

**Processus de récursion découpe en sous-problèmes** 

- Dont la structure est la même que le problème original
- Plus simples à résoudre
- Décompositions successives du problème original Jusqu'à avoir un sous-problème qui se résout directement
- Classe des algorithmes récursifs

Algorithme qui exploite la récursion pour résoudre le problème

# Collecte de fonds (1)

■ Politicien doit trouver \$1000 pour sa campagne Collecte de \$1 auprès de 1000 supporters

Algorithme itératif (boucle)

On demande successivement \$1 aux 1000 supporters

```
1 def collect1000():<br>
for i in range
2 for i in range (1000) :
              # collect $1 from person i
```
Sous-traiter la recherche d'argent à des intermédiaires Trouver 10 personnes qui vont chercher \$100

Algorithme récursif (récursion)

On délègue à des intermédiaires qui vont eux-mêmes déléguer...

```
\frac{1}{2} def collect(n):<br>if n == 1:
\begin{array}{c|cc} 2 & \text{if } n == 1: \\ 3 & \text{then} \end{array}# donne $1 au supérieur
4 else :
5 for i in range (n) : # délégation à n personnes
                    collect(n / / 10)7 | # donne l'argent récoltée au supérieur
```
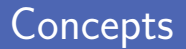

Stratégie de diviser pour régner (divide-and-conquer) Décomposition du problème original en sous-problèmes

■ Cas de base simple et cas récursif à décomposer

Représentation graphique avec un arbre de solution

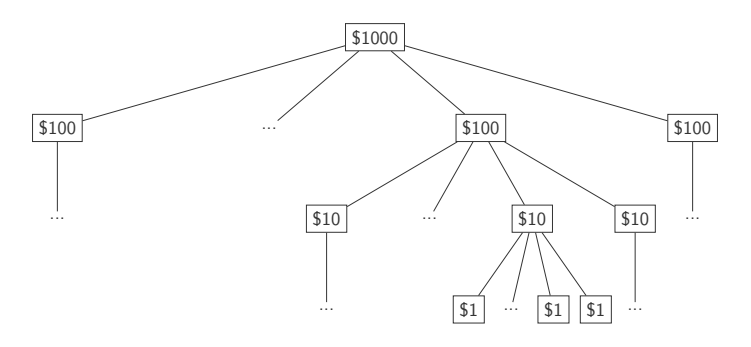

### Caractérisation

#### Suivre l'approche de diviser pour régner

Plusieurs instances du même problème plus simples à résoudre

**Problème candidat à une solution récursive** 

- 1 On peut **décomposer** le problème original en instances plus simples du même problème
- 2 Les sous-problèmes doivent finir par *devenir suffisamment* simples que pour être **résolus directement**
- 3 On peut **combiner** les solutions des sous-problèmes pour produire la solution du problème original

### **Terminaison**

Un processus récursif peut ne pas se terminer Équivalent des boucles infinies pour les itérations

■ Le cas de base doit toujours finir par être atteint

Collecte de fonds avec un délégué pour rechercher les \$1000 Le processus ne se termine pas, cas de base jamais atteint

```
1 def collect (n):
\begin{array}{c|cc} 2 & \text{if } n == 1: \\ 3 & \text{then} \end{array}3 # donne $1 au supérieur<br>4 else:
           4 else :
5 collect (n) # délégation à une personne<br>6 de donne l'argent récoltée au supérieur
                  # donne l'argent récoltée au supérieur
```
Achilles I will be glad to indulge both of you, if you will first oblige me, by telling me the meaning of these strange expressions, "holism" and "reductionism."

Crab **Holism** is the most natural thing in the world to grasp. It's simply the belief that "the whole is greater than the sum of its parts." No one in his right mind could reject holism.

Anteater **Reductionism** is the most natural thing in the world to grasp. It's simply the belief that "a whole can be understood completely if you understand its parts, and the nature of their 'sum."' No one in her left brain could reject reductionism.

"Gödel, Escher, Bach : an Eternal Golden Braid", Douglas R. Hofstadter, 1999.

### Fonction récursive

- Résolution du problème original et des sous-problèmes générés Les résolutions peuvent se faire avec la même fonction
- Les paramètres permettent d'identifier les sous-problèmes Ces paramètres sont utilisés pour gérer les cas de base et récursif

# Exemple : Factorielle (1)

#### Factorielle d'un nombre naturel

 $n! = n \times (n-1) \times ... \times 1$  et 0! par convention

Deux visions possibles pour calculer cette fonction

Vision itérative et vision récursive

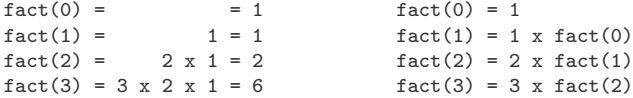

# Exemple : Factorielle (2)

 $\blacksquare$  Récursion sur *n* 

Cas de base  $0! = 1$ 

Factorielle de 0 vaut 1 par convention

$$
Cas récursif n! = n \cdot (n-1)!
$$

Factorielle de n se calcule à partir de celle de  $n - 1$ 

```
1 def \begin{bmatrix} \text{def} & \text{fact}(n) \\ \text{if} & n \end{bmatrix}<br>3
                2 if n == 0:
3 return 1<br>4 return n * f
                return n * fact(n - 1)
```
# Exemple : Factorielle (3)

La fonction fact est appelée plusieurs fois

Une récursion produit également une boucle

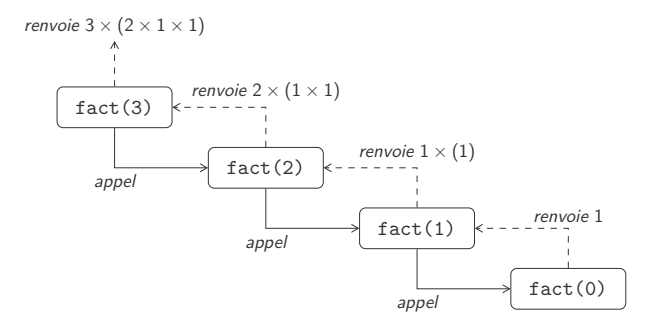

### Exemple : Fibonacci

#### $\blacksquare$  Récursion sur n

Cas de base  $F_1 = 1$  et  $F_2 = 1$ 

1 er et 2<sup>e</sup> nombres de Fibonacci en cas de base

Cas récursif 
$$
F_n = F_{n-1} + F_{n-2}
$$

n <sup>e</sup> nombre de Fibonacci dépend des deux précédents

```
1 def fibo(n):<br>
<sup>2</sup> if n ==<br>
<sup>3</sup>
           2 if n == 1 or n == 2:
3 return 1<br>4 return fibol
           return fibo(n - 1) + fibo(n - 2)
```
29

### Exemple : Recherche dans une liste

Récursion sur la taille de la liste

Cas de base La liste est vide ou contient un élément

On peut rechercher immédiatement l'élément recherché

Cas récursif Recherche dans la liste sans le premier élément

La recherche se fait sur une liste plus courte

```
1 def contains (data, value):<br>
2 if len (data) == 0:
2 if len(data) == 0:<br>3 return False
3 return False
4 if data [0] == value:<br>5 ifferent return True
               5 return True
6 return contains (data [1:], value)
```
### Exemple : Tri d'une liste par fusion

Récursion sur la taille de la liste

Cas de base La liste est vide ou contient un élément

Une telle liste est déjà triée

Cas récursif Tri séparé de deux listes (on coupe l'originale)

Ensuite, fusion des deux listes triées

```
1 def sort (data):<br>2 def merge (1
2 def merge (11, 12):<br>3 # ...
3 # ...
4 \quad n = \text{len}(\text{data})\begin{array}{c|c}\n5 & \text{if } n \leq 1: \\
6 & \text{return}\n\end{array}6 return data
          return merge (sort (data [:n//2]), sort (data [n//2:]))
```
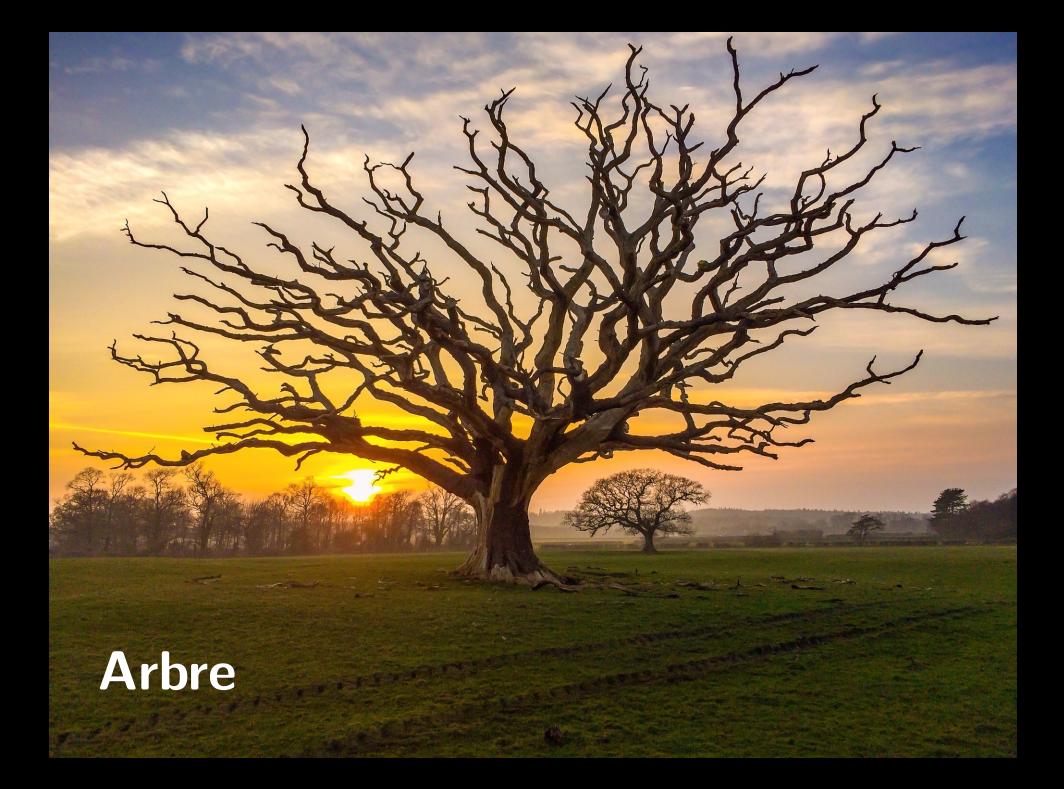

## Type abstrait de données

■ Type abstrait de données (TAD) spécifie mathématiquement

- Un ensemble de données
- Les opérations qu'on peut effectuer
- Correspond à un cahier des charges

Implémentation du CDC par une structure de données

**Plusieurs implémentations possibles pour un même TAD** Se différencient par la complexité calculatoire et spatiale

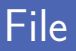

#### Séquence de type First-in First-out (FIFO)

Le premier élément qui a été ajouté sera le premier à sortir

#### **Opérations** possibles

size donne la taille de la file isEmpty teste si la file est vide front récupère l'élément en début de file enqueue ajoute un élément en fin de file dequeue retire l'élément en début de file

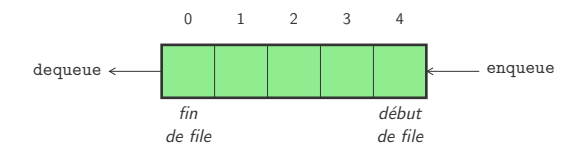

#### Séquence de type Last-in First-out (LIFO)

Le dernier élément qui a été ajouté sera le premier à sortir

#### **Opérations possibles**

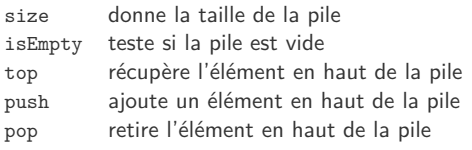

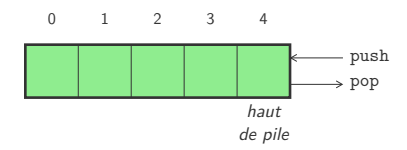

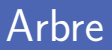

- Eléments d'un arbre organisés de manière hiérarchique Un arbre est un ensemble de nœuds (qui contiennent les valeurs)
- Chaque nœud possède un parent et zéro ou plusieurs enfants Sauf la racine de l'arbre qui n'a pas de parent

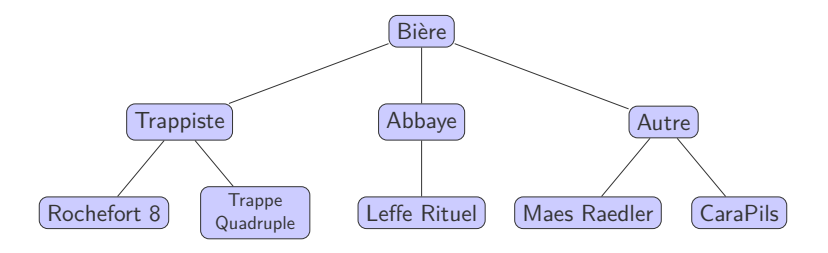

### Définition récursive

Deux cas possibles pour définir un arbre

- Un arbre **vide** (sans enfants)
- Un nœud avec un élément et une **liste de sous-arbres**

#### **Opérations** possibles

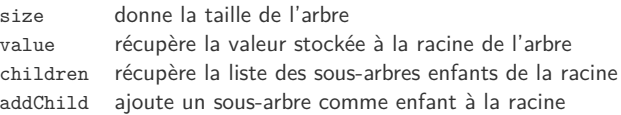

# Classe Tree (1)

 $\frac{2}{3}$ 

Classe Tree possède deux variables d'instance

Une valeur (racine) et une liste de sous-arbres (enfants)

```
1 import copy
     3 class Tree :
 4 def __init__(self, value, children=[]):<br>5 self. value = value
 \begin{array}{c|c|c|c} 5 & \text{self.} \quad \text{value} = \text{value} \ 6 & \text{self.} \quad \text{children} = \text{co} \end{array}self. children = copy . deepcopy ( children )
 8 @property
 9 def value (self):
10 return self. value
12 @property
13 def children (self):
14 return copy.deepcopy (self. __children)
16 def addChild (self, tree):
17 | self.__children.append (tree)
19 # ...
```
# Classe Tree (2)

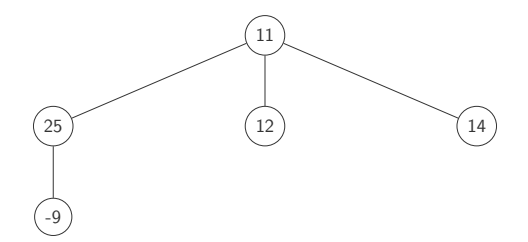

```
1 t1 = Tree(-9)<br>
2 t2 = Tree(25,<br>
3 t3 = Tree(12)= \text{Tree}(25, [t1])t3 = Tree (12)t4 = Tree (14)\begin{array}{c} 4 \\ 5 \\ 6 \end{array}= Tree (11, [t2, t3, t4])
```
### Taille d'un arbre

2

 $\mathbf{Q}$ 

Calcul de la taille d'un arbre de manière récursive

 $1 +$  somme des tailles des sous-arbres enfants

Cas de base Aucun enfant

Cas récursif Appel récursif pour chaque enfant

```
1 \t 1 \t 4 \t ...3 @property
4 def size(self):<br>5 result = 1
\begin{array}{c|c}\n5 & \text{result} = 1 \\
6 & \text{for child}\n\end{array}6 for child in self.<sub>--</sub>children:<br>
result += child.size
7 result += child.size<br>8 return result
                     8 return result
10 \parallel \parallel \parallel \ldots
```
## Redéfinition de l'opérateur []

Définition de l'opérateur [] pour les objets de type Tree Il faut redéfinir la méthode *\_\_getitem\_\_(self, index)*

```
1 \t + \t + \t...
 2
 3 def __getitem<sub>__</sub>(self, index):<br><sup>4</sup> return self, children[in
                    return self. children [ index ]
             # 1.1.18 \t t = Tree (78, [Tree (14), Tree (9)])<br>9 for i in range (len (t. children)):
9 for i in range (len(t.children)):<br>10 print (t[i], value)
             print (t[i], yali)
```
5 7

> 14 9

# Représentation textuelle d'un arbre (1)

**Représentation textuelle de manière récursive** 

Valeur concaténée avec les représentations de chaque sous-abre

Cas de base Aucun enfant

Cas récursif Appel récursif pour chaque enfant

Utilisation d'une fonction auxiliaire pour gérer le niveau

```
1 # ...
3 def __str__(self):<br>4 def str(tree,
4 def _str (tree , level ):
                 result = '[{}] \n\in ' . format (tree . ] value)6 for child in tree . children:<br>
\begin{array}{ccc} 7 \end{array} for child in tree . children:
                      result += '{}|--{}'.format(' ' * level, str(
                      child. level + 1)8 return result
9 return str (self, 0)
```
# Représentation textuelle d'un arbre (2)

```
\begin{array}{c|c} 1 & c1 = \text{Tree}(25, [\text{Tree}(-9)] ) \\ 2 & c2 = \text{Tree}(12) \end{array}2 \begin{array}{r} 2 \overline{c}2 = \text{Tree}(12) \\ 3 \overline{c}3 = \text{Tree}(14) \end{array}c3 = Tree (14)\frac{4}{5}5 \t t = Tree (11, [c1, c2, c3])<br>
6 \t print(t)print<sup>(t)</sup>
7
8 \left( \frac{t [2] \cdot \text{addChild}(\text{Tree}(8))}{\text{print}(t)} \right)print<sup>(t)</sup>
```

```
[11]| - - [25]| - -[-9]| - - [12]| - -[14]
[11]| - - [25]| - -[-9]| - - [12]| - -[14]| - - [8]
```
## **Backtracking**

- Récursion beaucoup utilisée en intelligence artificielle Recherche choix optimal dans un ensemble de possibilités
- Faire une tentative de séquences de choix
	- Possibilité de faire marche arrière par rapport à un choix  $\mathcal{L}_{\mathcal{A}}$
	- Exploration de nouvelles décisions
- La récursion permet de faire facilement du backtracking

### "The Turk"

#### Canular d'un automate joueur d'échecs

Construit et dévoilé en 1770 par Johann Wolfgang von Kempelen

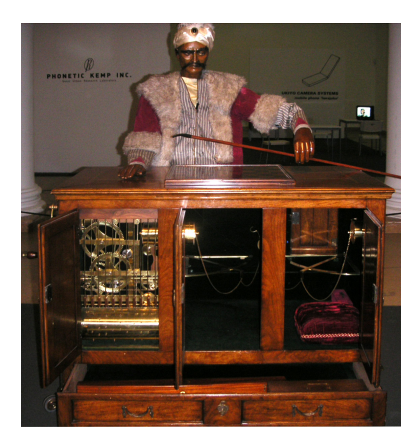

### Lookahead

- Explorer un maximum de coups possibles à l'avance Sélectionner le coup qui mène à la meilleure situation
- **Pas toujours possible d'explorer tous les coups** Trouver le moins pire étant donné une contrainte temporelle
- **Deux notions clés** 
	- L'**état du jeu** représente la situation de ses joueurs ■ Un **coup** fait la transition entre deux états

### Jeu de Nim

Le jeu de Nim se joue à deux joueurs

- Le joueur choisit une rangée et retire autant de pièces qu'il veut
- Le joueur qui retire la dernière pièce a gagné

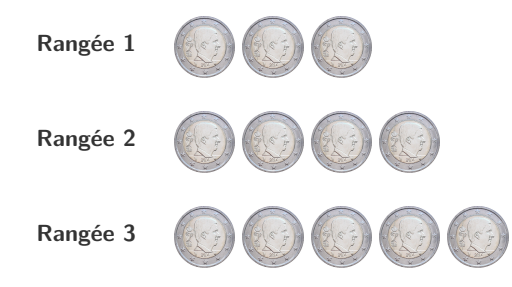

### Arbre complet du jeu

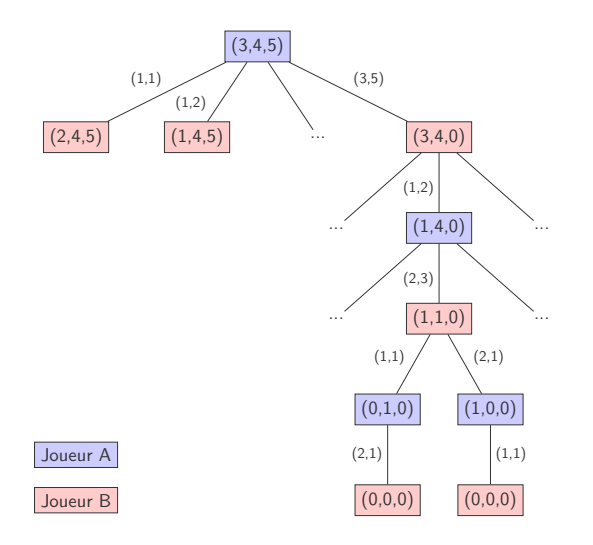

# Trouver le meilleur coup (1)

#### **Deux fonctions utilitaires**

- Tester si le jeu est fini (il ne reste plus de pièces)
- Générer la liste des **coups possibles**

```
1 def isgameover (state):<br>
<sup>2</sup> for n in state:
             2 for n in state :
 \begin{array}{c|c}\n3 & \text{if } n > 0: \\
4 & \text{return} \\
\end{array}4 return False
             5 return True
      def getmoves (state):
\begin{array}{c|c}\n8 & \text{moves} = \begin{bmatrix} 1 \\ 9 \end{bmatrix}\n\end{array}9 for i in range (len (state)):<br>10 moves += [(i, n) for n
                    moves += [(i, n) for n in range(1, state[i] + 1)]11 return moves
```
6

# Trouver le meilleur coup (2)

5

#### Deux fonctions récursives (récursion mutuelle)

Tester si un état est **mauvais** (mène à une perte du jeu)

**T** Trouver un **bon coup** (qui ne mène pas à un mauvais état)

```
1 def isbadposition (state):<br>
2 if isgameover (state):
2 if isgameover (state):<br>3 if return True
3 return True
         4 return findgoodmove ( state ) is None
6 def findgoodmove (state):<br>7 for move in getmoves
         for move in getmoves (state):
8 nextstate = tuple ( state [i] - move [1] if i == move [0] else
             state [i] for i in range ( len ( state )) )
9 if isbadposition (nextstate):
10 return move
         11 return None
```
### Livres de référence

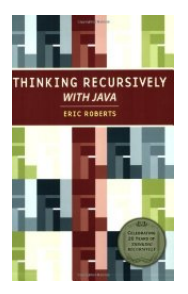

ISBN 978-0-471-70146-0

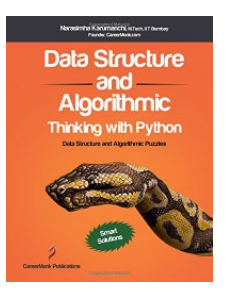

ISBN 978-8-192-10759-2

# Crédits

- **Photos des livres depuis Amazon**
- https://www.flickr.com/photos/juhansonin/8331686714
- https://www.flickr.com/photos/gadl/279433682
- htt[ps://www.flickr.com/photos/127497725@N02/16695848708](https://www.flickr.com/photos/juhansonin/8331686714)
- htt[p://static-numista.com/catalogue/photos/belgique/g2442.jpg](https://www.flickr.com/photos/gadl/279433682)